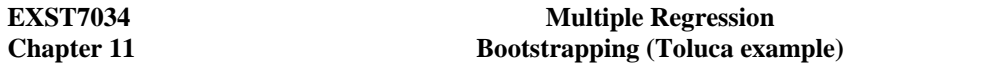

Toluca Company Example (Problem from Neter, Kutner, Nachtsheim & Wasserman 1996,1.21) A particular part needed for refigeration equipment replacement parts are produced periodically. Production requires a setup plus the time needed to produce the part. The company wants to study costs by examining 25 production runs over 3 years.

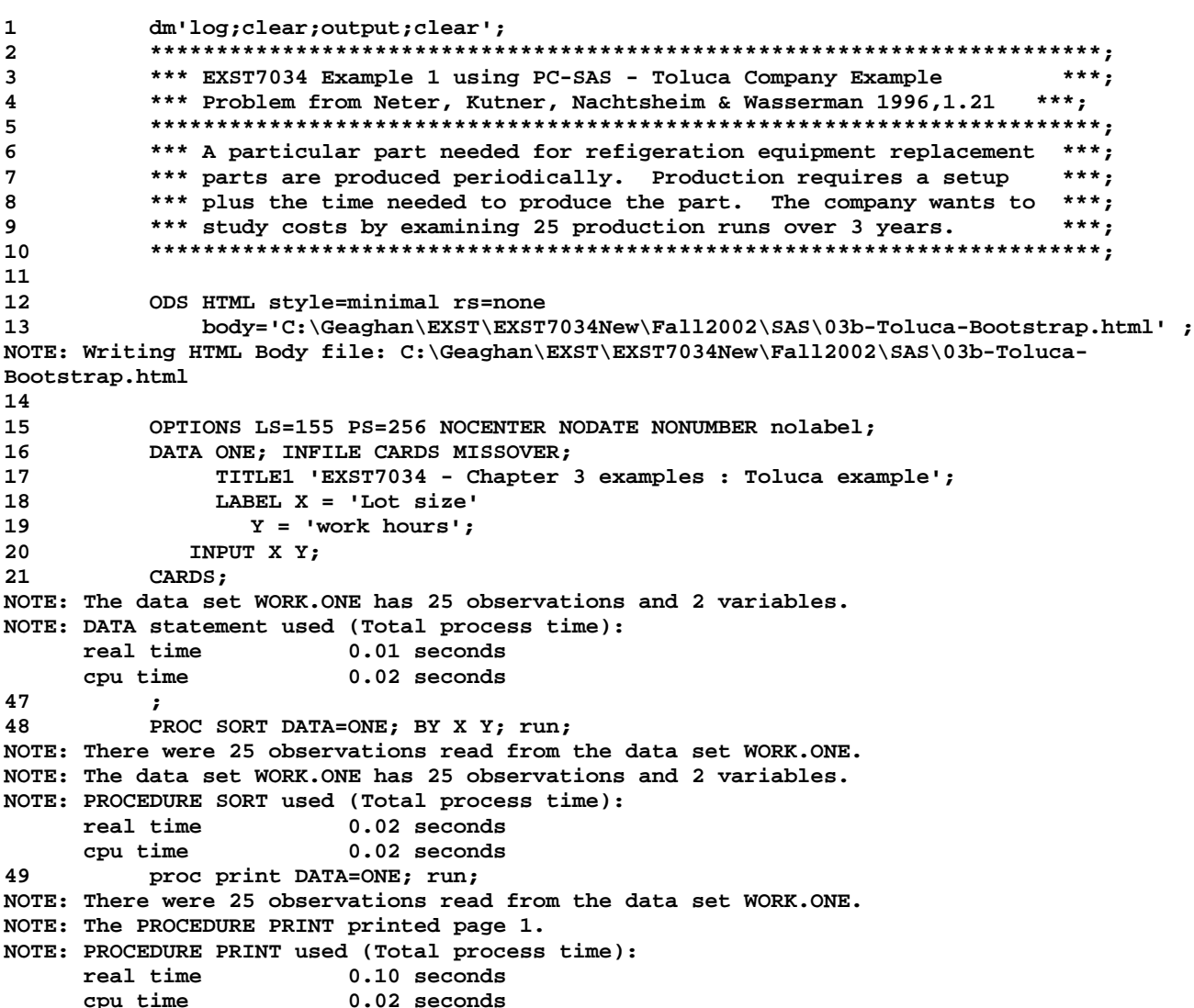

EXST7034 - Chapter 3 examples : Toluca example

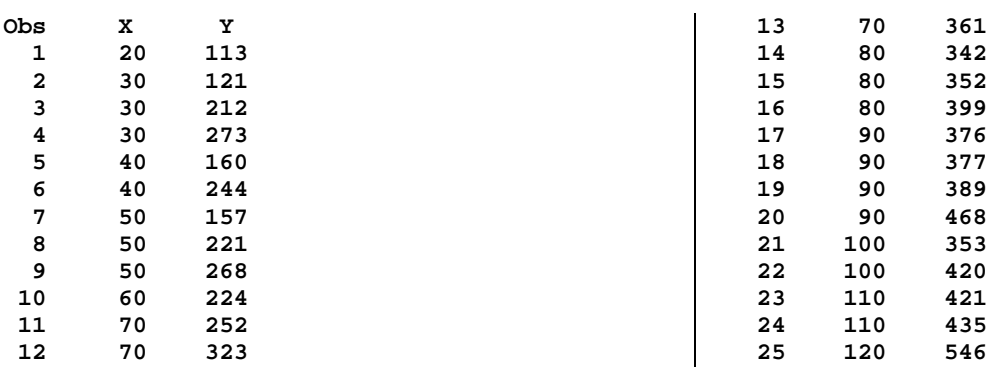

**51 DATA BOOTS; 52 DO Run = 1 TO 100 BY 1; 53 DO rep = 1 TO 25 BY 1; 54 get = INT(RANUNI(7882271)\*25+1); 55 SET ONE POINT=get NOBS=subjects; OUTPUT; 56 END; 57 END; 58 stop; 59 RUN; NOTE: The data set WORK.BOOTS has 2500 observations and 4 variables. NOTE: DATA statement used (Total process time): real time 0.00 seconds**  cpu time 0.01 seconds<br>60 proc print data=boots; run; **60 proc print data=boots; run; NOTE: There were 2500 observations read from the data set WORK.BOOTS. NOTE: The PROCEDURE PRINT printed pages 2-11. NOTE: PROCEDURE PRINT used (Total process time): real time**  $0.70$  **seconds**<br>cpu time  $0.55$  seconds 0.55 seconds **61 62 PROC SORT DATA=BOOTS; BY run rep; run; NOTE: There were 2500 observations read from the data set WORK.BOOTS. NOTE: The data set WORK.BOOTS has 2500 observations and 4 variables. NOTE: PROCEDURE SORT used (Total process time): real time 0.00 seconds cpu time 0.01 seconds** 

**EXST7034 - Chapter 3 examples : Toluca example** 

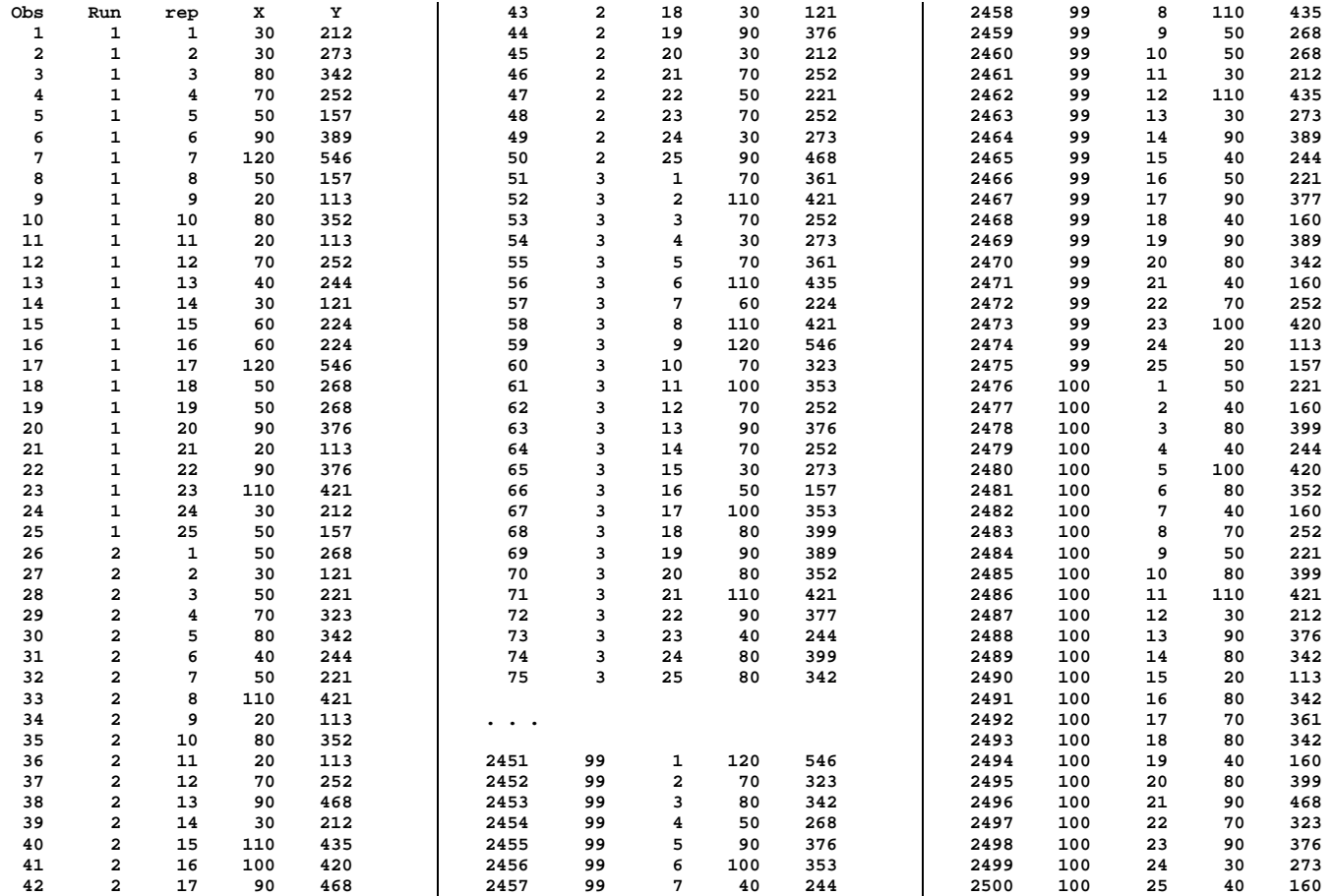

```
EXST7034 Geaghan Multiple Regression Multiple Regression Geaghan
Chapter 11 Chapter 11 Bootstrapping (Toluca example) Page 3 Page 3
63 
64 PROC REG DATA=one; TITLE2 'Ordinary Regression'; 
65 MODEL Y = X / clb; 
66 RUN; 
NOTE: The PROCEDURE REG printed page 12. 
NOTE: PROCEDURE REG used (Total process time): 
      real time 0.08 seconds 
      cpu time 0.04 seconds 
EXST7034 - Chapter 3 examples : Toluca example 
Ordinary Regression 
The REG Procedure 
Model: MODEL1 
Dependent Variable: Y 
Number of Observations Read 25 
Number of Observations Used 25 
Analysis of Variance 
                                Sum of Mean 
Source DF Squares Square F Value Pr > F 
Model 1 252378 252378 105.88 <.0001 
Error 23 23 54825 2383.71562<br>
Corrected Total 24 307203
Corrected Total 24
Root MSE 48.82331 R-Square 0.8215 
Dependent Mean 312.28000 Adj R-Sq 0.8138 
Coeff Var 15.63447 
Parameter Estimates 
Parameter Standard<br>Variable DF Estimate Error
                              Variable DF Estimate Error t Value Pr > |t| 95% Confidence Limits 
Intercept 1 62.36586 26.17743 2.38 0.0259 8.21371 116.51801 
X 1 3.57020 0.34697 10.29 <.0001 2.85244 4.28797 
68 PROC REG DATA=boots outest=BVALUES NOPRINT; by run; 
              69 TITLE2 'Bootstrap regression'; 
70 MODEL Y = X; 
71 RUN; 
NOTE: Interactivity disabled with BY processing. 
NOTE: PROCEDURE REG used (Total process time): 
      real time 0.11 seconds 
      cpu time 0.05 seconds 
NOTE: The data set WORK.BVALUES has 100 observations and 8 variables. 
        72 proc sort data=BVALUES; by x; run; 
NOTE: There were 100 observations read from the data set WORK.BVALUES. 
NOTE: The data set WORK.BVALUES has 100 observations and 8 variables. 
NOTE: PROCEDURE SORT used (Total process time): 
      real time 0.01 seconds 
cpu time 0.02 seconds<br>
73 broc print data=BVALUES: ru
         73 proc print data=BVALUES; run; 
NOTE: There were 100 observations read from the data set WORK.BVALUES. 
NOTE: The PROCEDURE PRINT printed page 13. 
NOTE: PROCEDURE PRINT used (Total process time): 
      real time 0.11 seconds
```
 **cpu time 0.05 seconds** 

## **EXST7034** Multiple Regression Geaghan Geaghan Bootstrapping (Toluca example) Geaghan Chapter 11 **Chapter 11 Bootstrapping (Toluca example)**

**EXST7034 - Chapter 3 examples : Toluca example Bootstrap regression** 

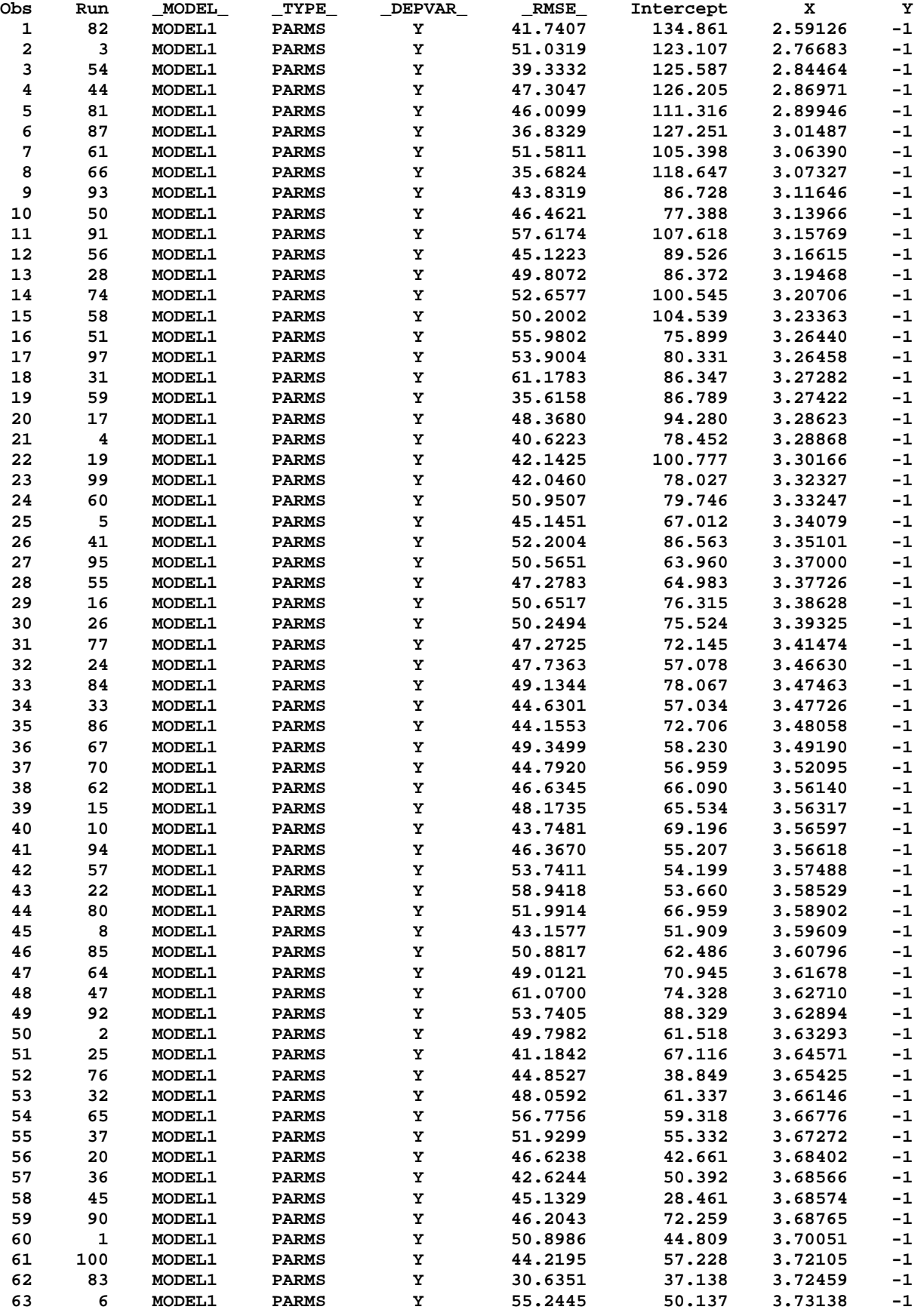

## **EXST7034** Multiple Regression Geaghan Chapter 11 **Multiple Regression** Geaghan Chapter 11 **Multiple Regression** Geaghan Bootstrapping (Toluca example) **Bootstrapping (Toluca example)**

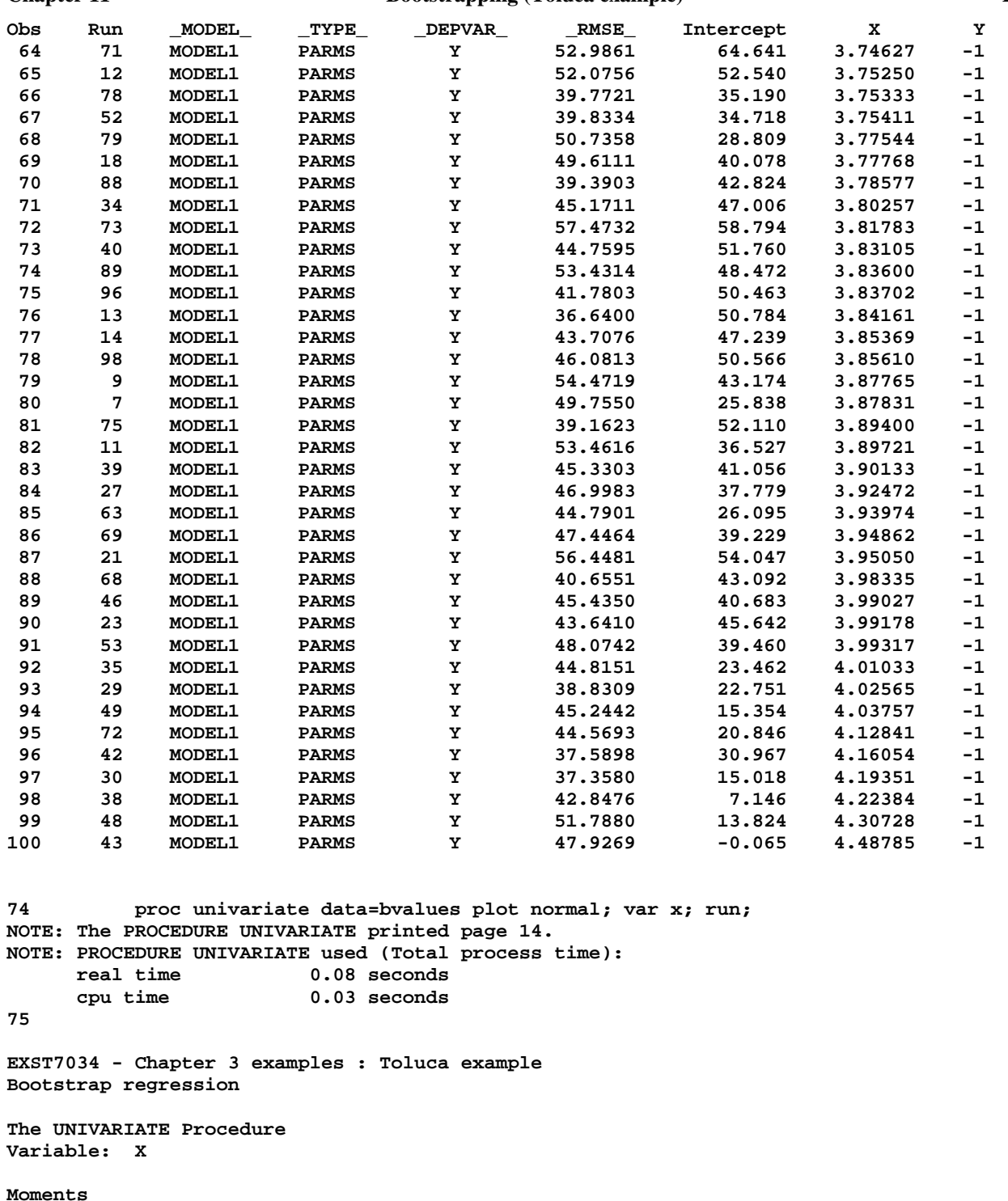

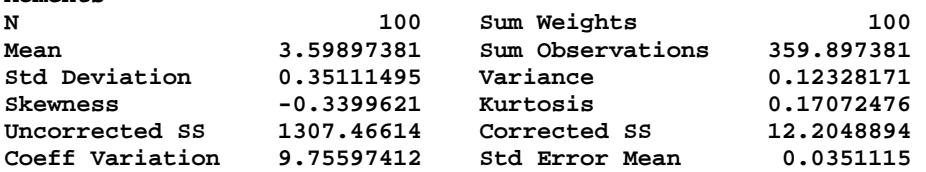

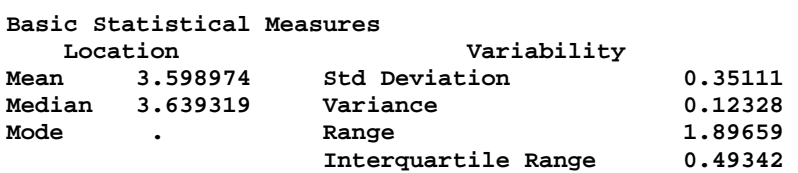

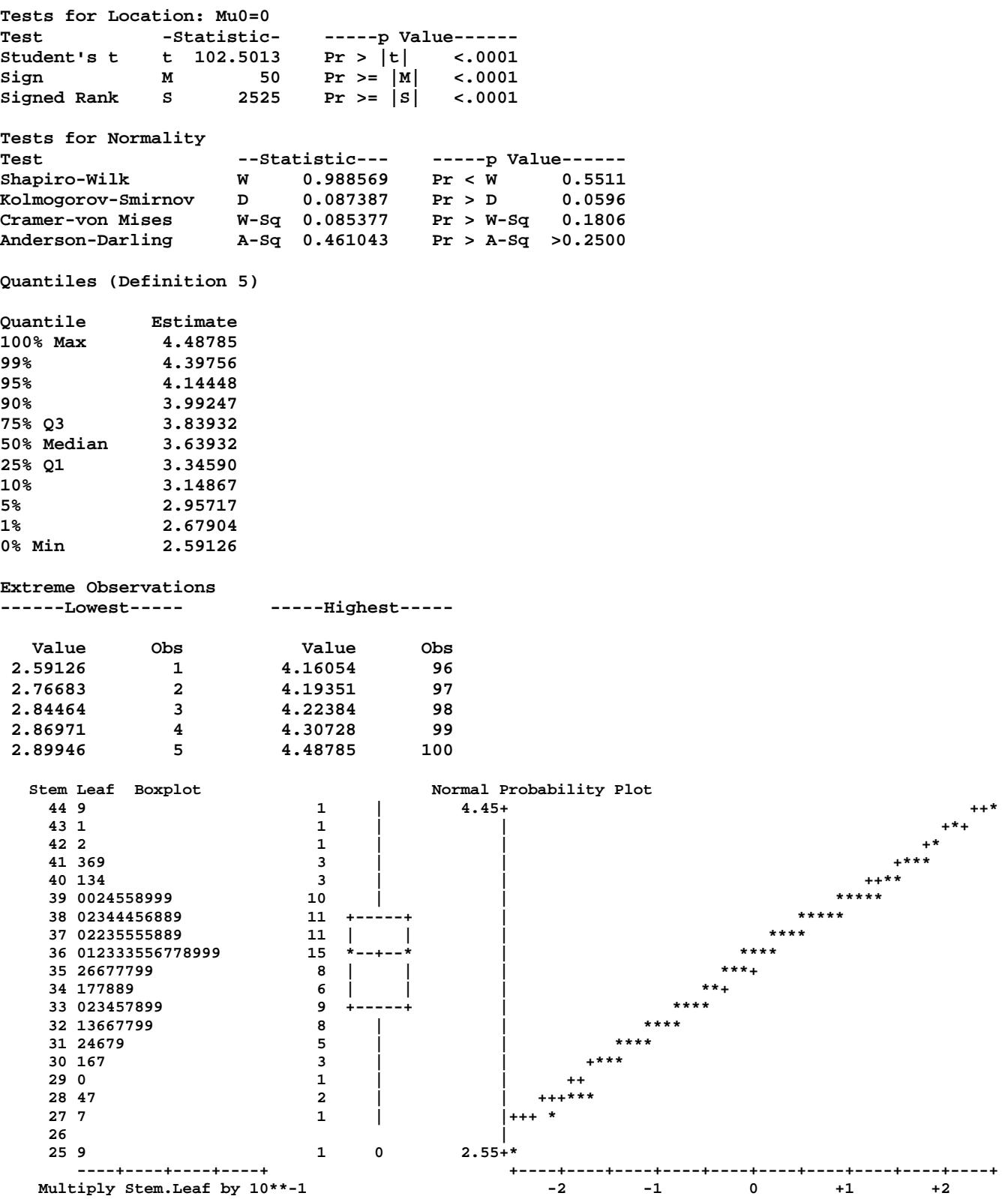

## **Multiple Regression Bootstrapping (Toluca example)**

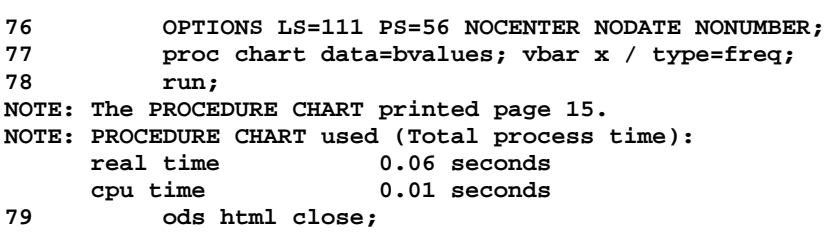

EXST7034 - Chapter 3 examples : Toluca example Bootstrap regression

## Frequency

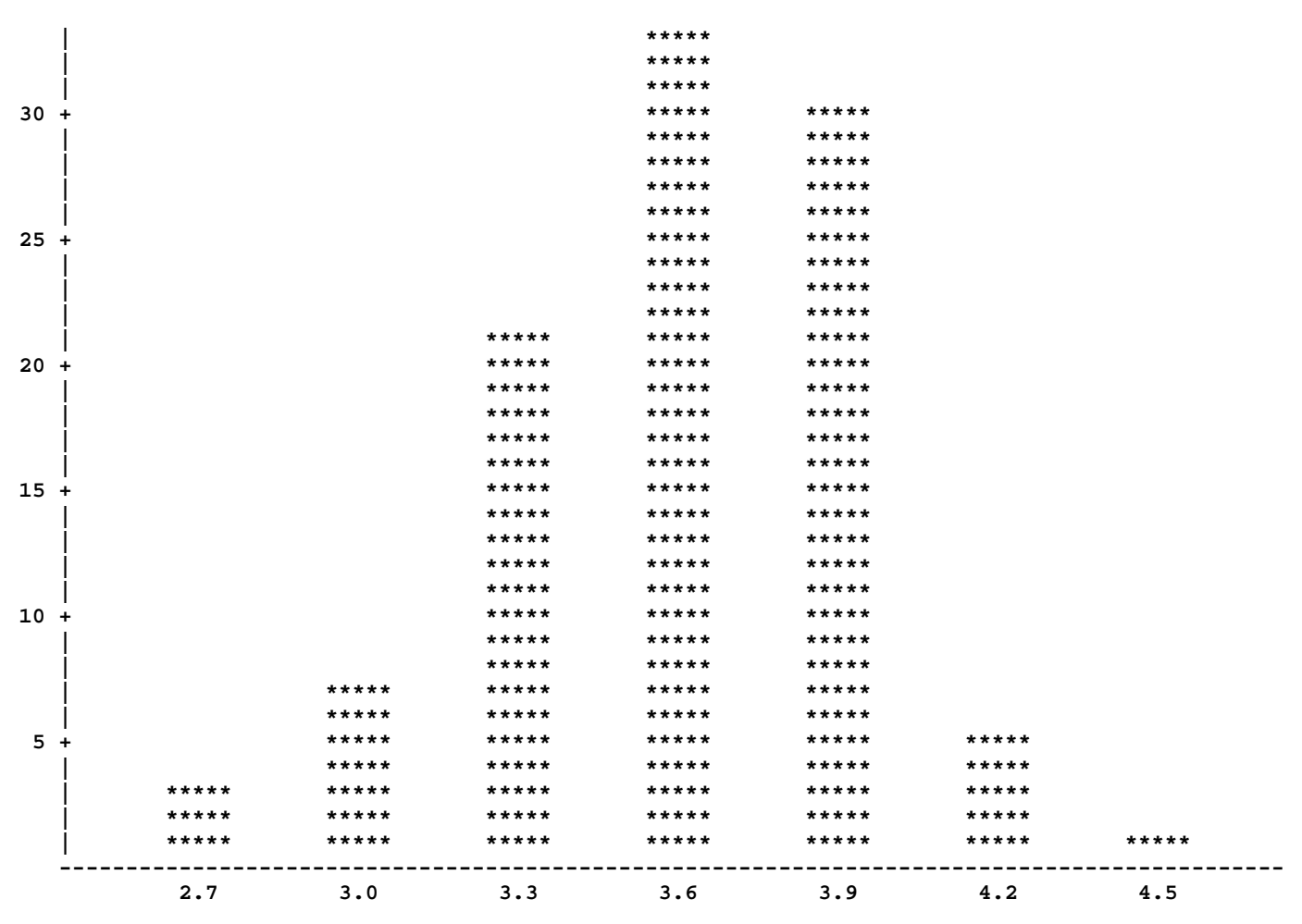

X Midpoint